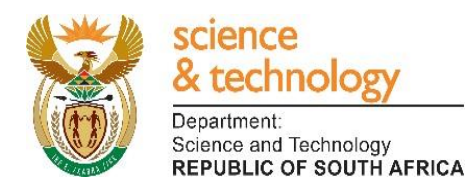

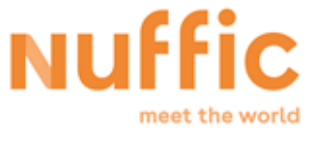

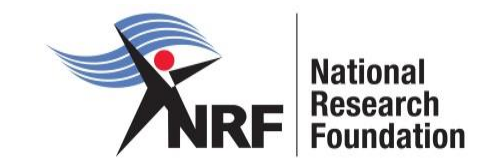

# **Application and Funding Guide**

# **NRF-Nuffic Doctoral Scholarships**

**Directorate: Grants Management and Systems Administration Date: March 2019**

INTERNAL CLOSING DATE : 26 MAY 2019

#### **Table of Contents**

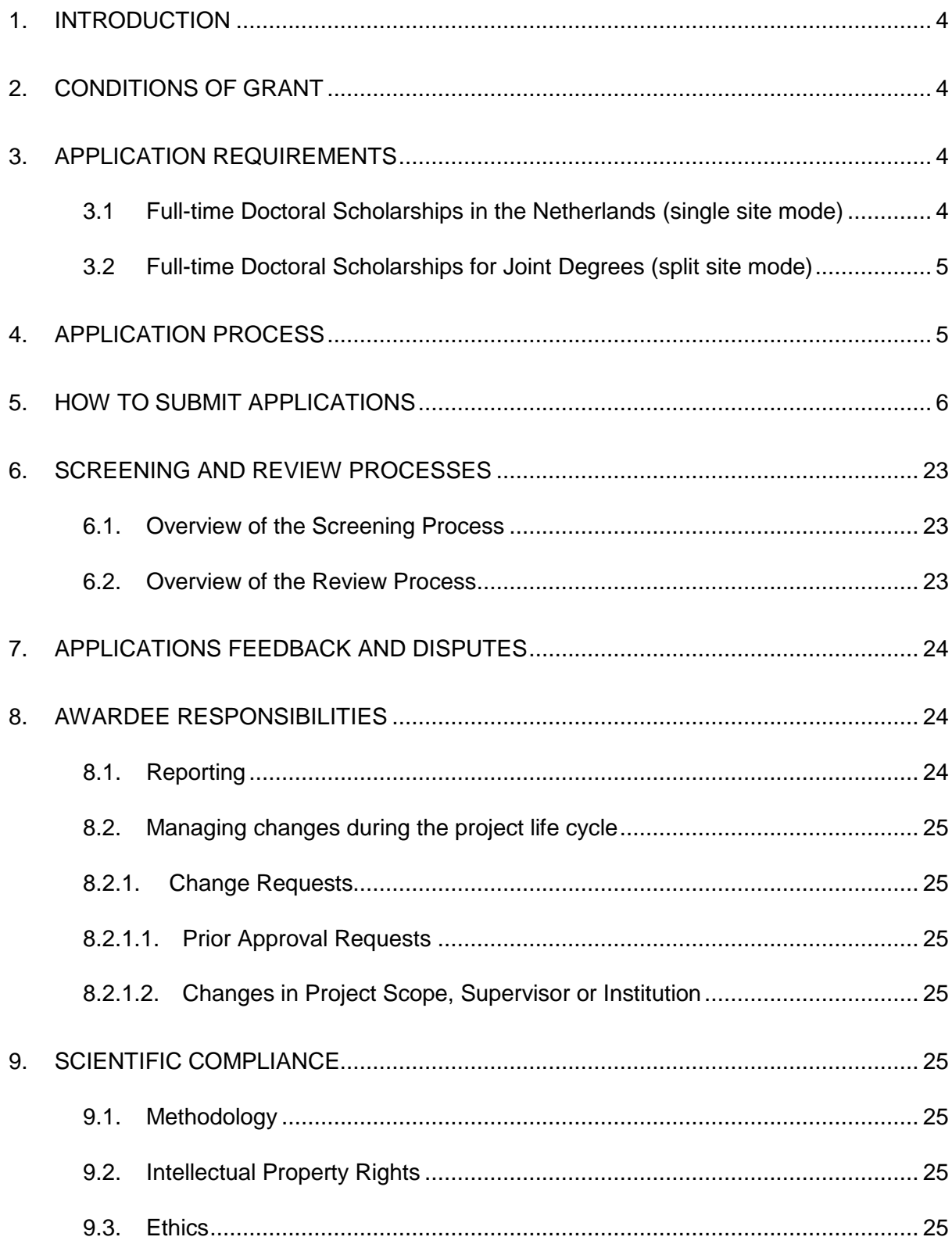

## **List of Acronyms**

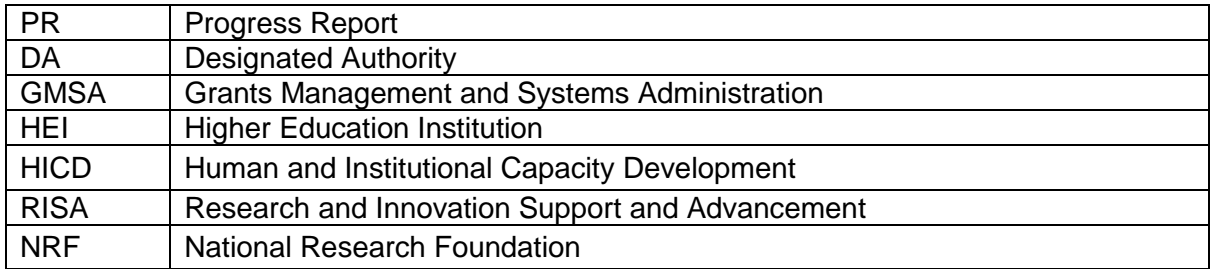

## **Contact Details**

#### **For Grant Management and System Administration related enquiries, please contact:**

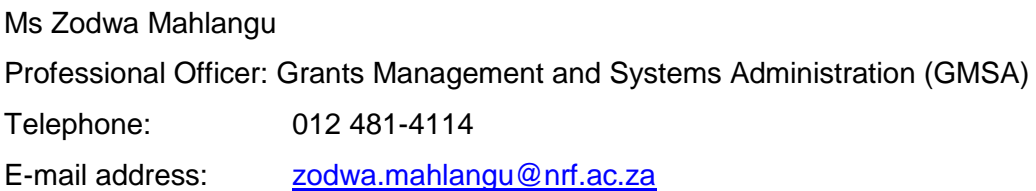

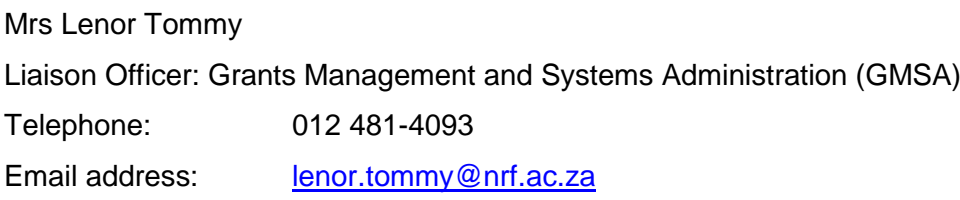

#### **For programme related enquiries, please contact:**

Mr Nelson Komane Professional Officer: Human and Infrastructure Capacity Development (HICD) Telephone: 012 481-4219 E-mail address: [nelson@nrf.ac.za](mailto:nelson@nrf.ac.za)

Application and funding guidelines are explained in this document. Applicants must read this document together with the following document: Framework for NRF-Nuffic Doctoral Scholarships which highlights the eligibility criteria and requirements of each funding instrument.

For technical online enquiries, please contact the NRF Support Desk during office hours from 08:00 to 16:30 Monday to Friday.

Tel: 012 481-4202

E-mail: [supportdesk@nrf.ac.za](mailto:supportdesk@nrf.ac.za)

## <span id="page-4-0"></span>**1. Introduction**

This Application and Funding Guide provides an overview of the application process and funding guidelines for the NRF-Nuffic Doctoral Scholarships funding instrument. It should be read in conjunction with the above-mentioned **Framework**, which can be accessed at [https://nrfsubmission.nrf.ac.za](https://nrfsubmission.nrf.ac.za/) and under the *NRF Call Information documents* on the application. The Framework provides detailed information with respect to objectives of the funding instrument, eligibility criteria, etc. This document does not, however, constitute a complete set of the policies, procedures or systems used by the NRF.

## <span id="page-4-1"></span>**2. Conditions of Grant**

- The NRF scholarship shall be held as the primary source of funding. The scholarship may not be held concurrently with any other NRF or South African/Netherlands government scholarships.
- The scholarship-holder may hold bursaries, awards, assistantships and receive emoluments from *private institutions* in conjunction with the NRF scholarship.
- The scholarship-holder will be accepted as a full-time student during the tenure of the scholarship. Scholarship-holders may not concurrently hold the scholarship with any full-time salaried employment position.
- The scholarship holder must obtain the degree for which the scholarship was awarded by the contractual date, which is one (1) year after the NRF funding has ceased and notify the NRF (directly if funded under the single site mode, or via the relevant university authority if funded under the Split site mode), unless otherwise approved by the NRF in writing. Should the scholarship holder not complete the degree for which the scholarship was awarded, the funds will have to be paid back to the NRF with interest at the prevailing prime rate charged by the NRF bankers.

## <span id="page-4-3"></span><span id="page-4-2"></span>**3. Application Requirements**

#### **3.1 Full-time Doctoral Scholarships in the Netherlands (single site mode)**

Modalities for funding full-time doctoral studies in the Netherlands are as follows:

- Applicants must be registered or intend to register for full-time doctoral studies at a higher education institution in the Netherlands;
- The applicant must include a provisional letter of acceptance for doctoral studies from the Dutch Higher Education Institution (HEI). Without such a letter, the application will be rejected;
- A letter of support from the doctoral supervisor at the host institution in the Netherlands confirming the availability of research running costs (i.e. costs that can reasonably be expected to accrue during the course of the research period) and other necessary resources for the completion of the doctoral research project. Without such support, the application will be rejected;
- With respect to travel, the NRF will cover the cost of a single cheapest economy airfare for travel to the Netherlands as well as a single cheapest economy airfare to return to South Africa upon completion of the Doctoral studies;
- The NRF will also provide funding for visa, health insurance and subsistence; and
- The Dutch host institution will waive tuition, provide research running costs and access to research infrastructure. Without such support, the application will be rejected.

### <span id="page-5-0"></span>**3.2 Full-time Doctoral Scholarships for Joint Degrees (split site mode)**

Modalities for funding a full-time joint doctoral degree (split site mode) are as follows:

- Applicants must be registered or intend to register for a joint doctoral degree between a Dutch HEI and a partner South African Higher Education Institution.
- The applicant must include a letter of support from both supervisors in the Netherlands and South Africa, including a plan for co-supervision and for proposed mobility visits;
- The letter of support from the doctoral supervisor in the host institution in the Netherlands must also confirm the availability of research running costs and other necessary resources for the completion of the doctoral research project. Without such support, the application will be rejected;
- Applicants must upload signed institutional agreements in the case of joint degrees on acceptance of award;
- Over the four year maximum period of funding, the NRF will provide funding for international visits, visa, health insurance, accommodation and subsistence. The number of visits per annum will depend on the arrangement between the student and the supervisor(s), but should not exceed the capped mobility budget of  $\epsilon$ 21 600;
- The NRF will provide a mobility allowance; and
- The Dutch host institution will waive tuition, provide research running costs and access to research infrastructure during these international visits.

#### <span id="page-5-1"></span>**4. Application Process**

The NRF issues a call for the NRF-Nuffic Doctoral Scholarship applications that is published on the NRF website and is accessible online at [https://nrfsubmission.nrf.ac.za.](https://nrfsubmission.nrf.ac.za/)

The NRF-Nuffic Doctoral Scholarship funding instrument will not accept more than one (1) application per applicant per year. All Split site mode applications submitted to South African institutions must be duly authorised and approved by the Designated Authority (DA) of the research administration at the institution that submits the application. Applications must be submitted electronically to the institutional DA of the submitting institution for validation at the deadline date determined by individual institutions. **Applicants must enquire with their institutions regarding internal closing dates.** Applications for single site mode, will be routed directly to the NRF for validation. The processing of a successful grant application takes approximately five (5) months from the call closing date until the commencement of funding.

#### <span id="page-6-0"></span>**5. How to Submit Applications**

Applications may be completed on the NRF Online Submission System at [https://nrfsubmission.nrf.ac.za.](https://nrfsubmission.nrf.ac.za/) Applicants are advised to complete their applications soon after the call opened to prevent IT system overload nearer the closing date. **All Split site mode applicants must ensure that they adhere to their institution's internal closing date for submission of their application to allow for internal institutional screening and review. The internal closing date will be determined by the respective Research Office or Post Graduate Office.**

Step 1: This is an electronic submission system and applicants must first register, if not already registered on the NRF Online Submission System [\(https://nrfsubmission.nrf.ac.za\)](https://nrfsubmission.nrf.ac.za/) in order to create and complete an application. If you experience problems accessing the system with your NRF Online password, use the Reset Password button. If your e-mail address is outdated, please contact the NRF Support Desk at (012) 481-4202 for assistance.

If you are not yet registered on the NRF Online Submission System, you must register to access the application form.

Most application screens have application-specific instructions to help you work through the section. Please read the instructions carefully before completing the section.

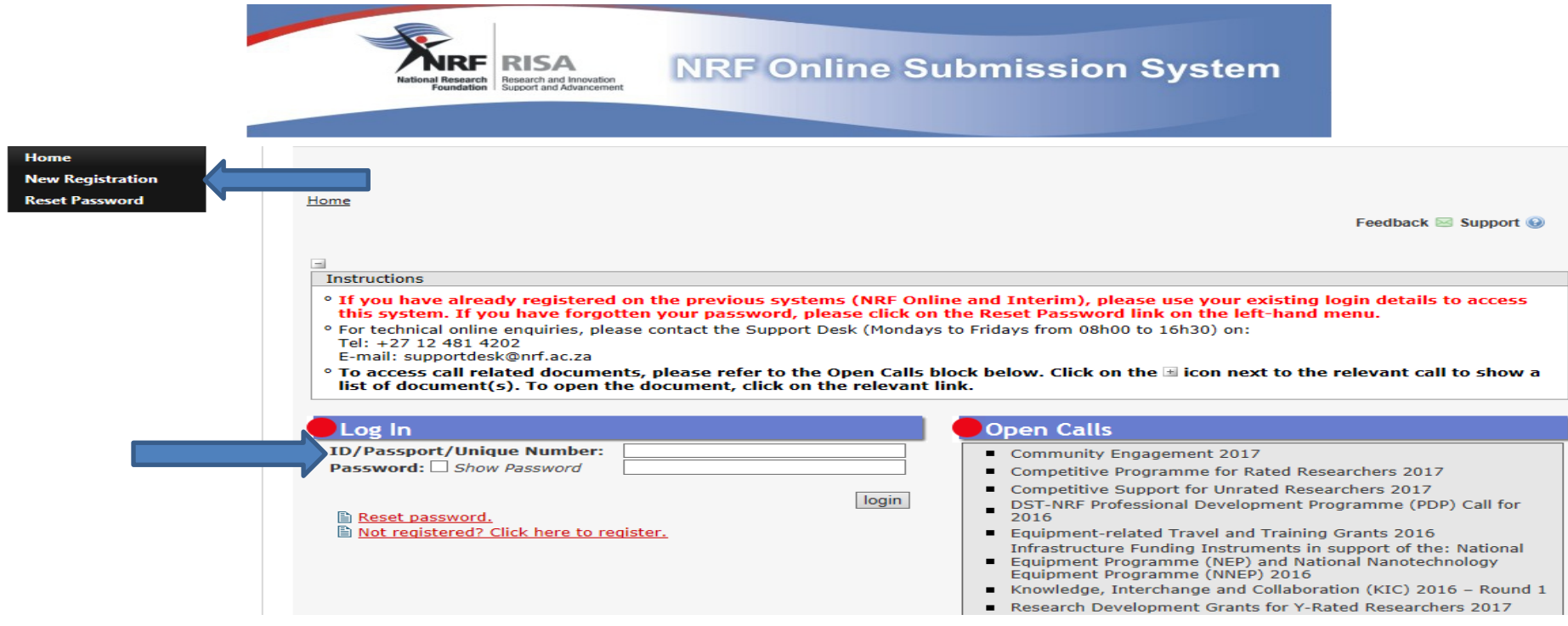

**Step 2:** Once you have logged onto the NRF Online Submission System, you will get to the 'landing page' where you will find a menu at the top left side of your screen (tab indicated with blue arrow). To create a new application, click on My Applications-Create Application.

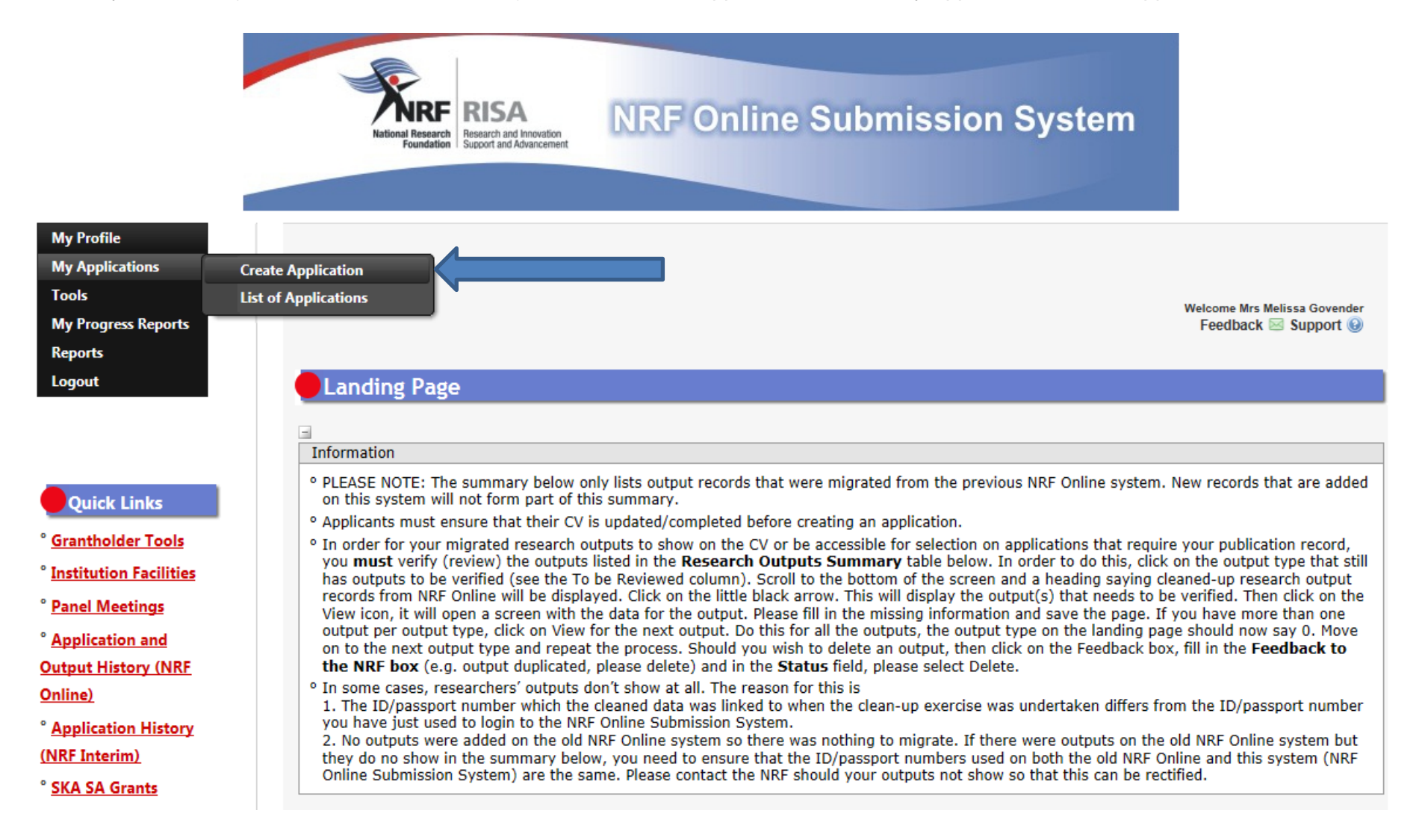

**Step 3:** Select the Funding Category *"NRF Postgraduate Scholarships Call"* on the create application screen and a new application will open for you to complete. Please note that this must be selected only once. To continue working on an application, go to My Applications- List of Applications

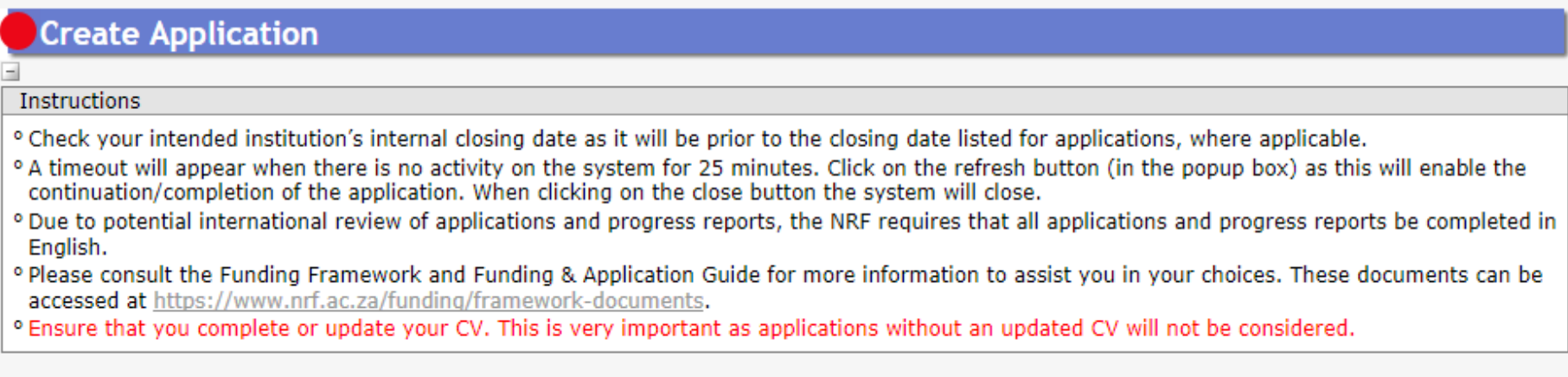

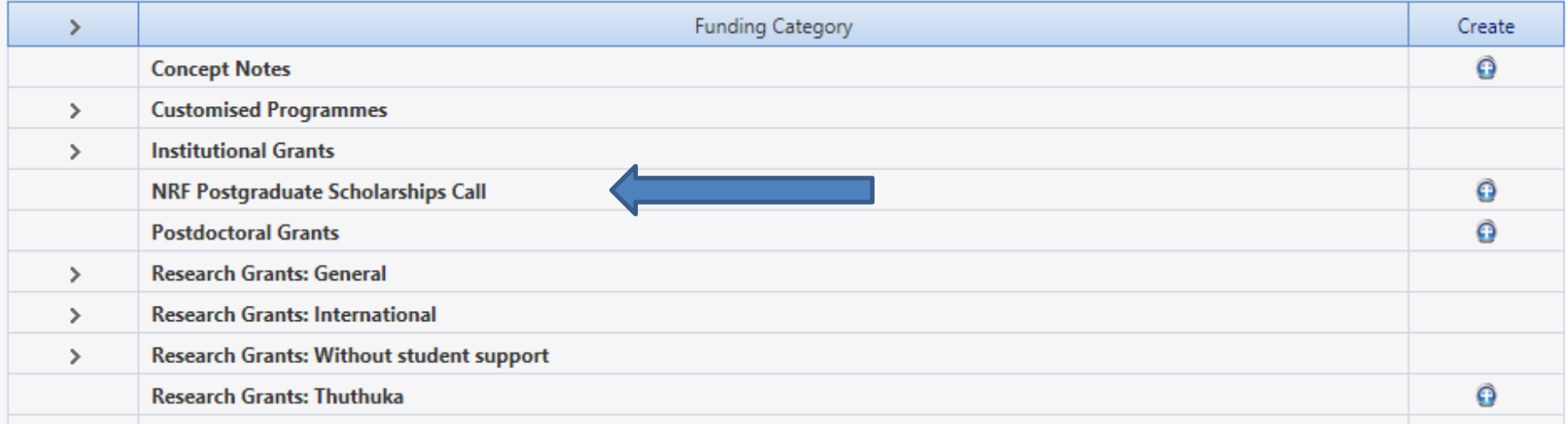

**Step 4:** All sections marked with red **asterisks** are compulsory. These sections must be completed in order for the final submit button to be activated. Applicants may enter information in the non-compulsory sections only if they have information to fill in, such as research outputs. Completed sections will be indicated by a green tick on the main menu, while incomplete sections will have a yellow cross. **Please ensure that once you complete information in a section, you press the "save" button before returning to the main menu.**

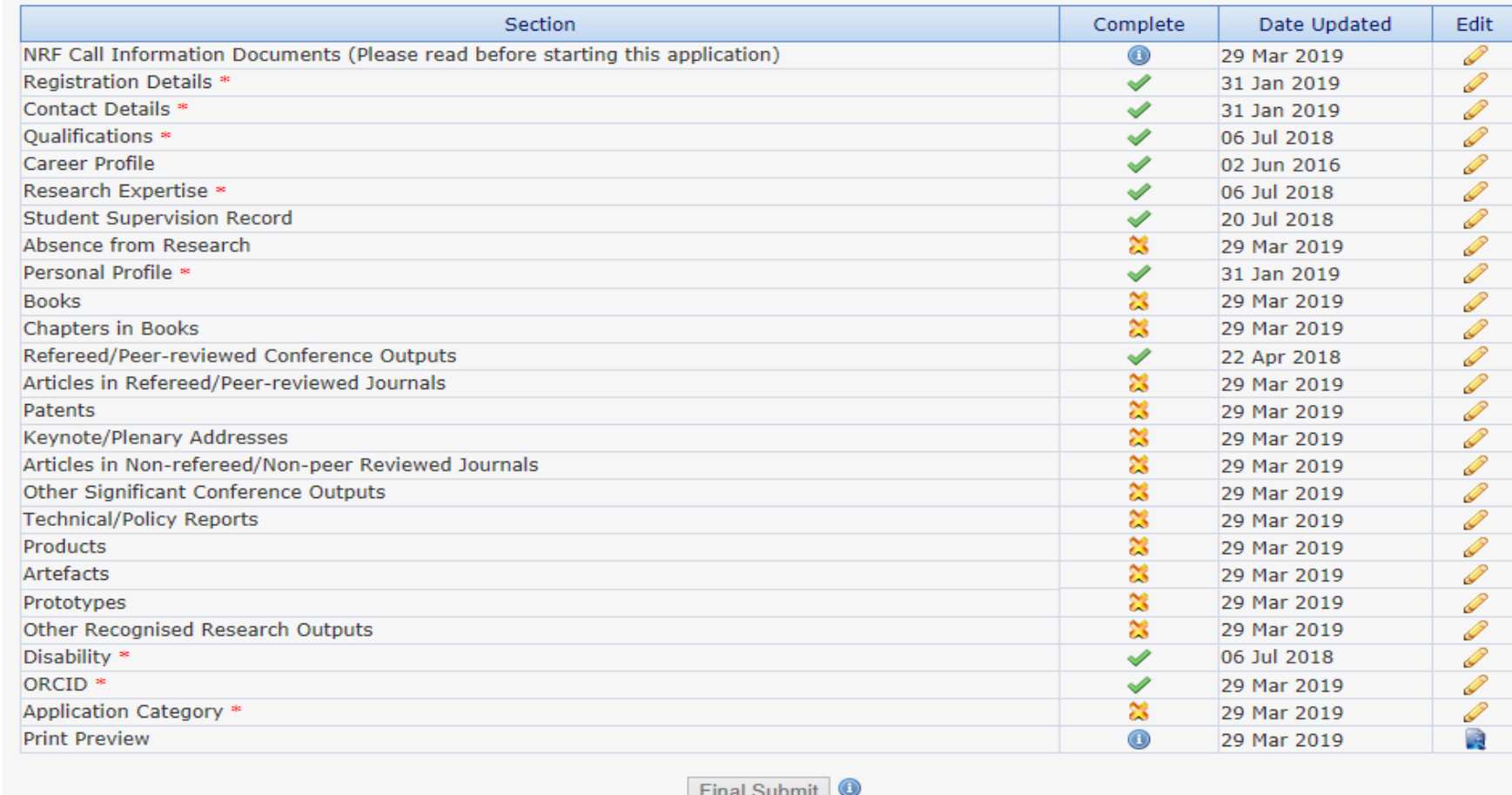

All compulsory sections will guide applicants with error messages. Please follow these messages to complete the sections correctly.

NRF-Nuffic Doctoral Scholarships Application and Funding Guide Page **10**

**Step 5:** ORCID provides a persistent digital identifier that distinguishes you from other researchers and, through integration in key research workflows such as manuscript and grant submission, supports automated linkages between you and your professional activities ensuring that your work is recognized. Please follow the instructions to complete this section.

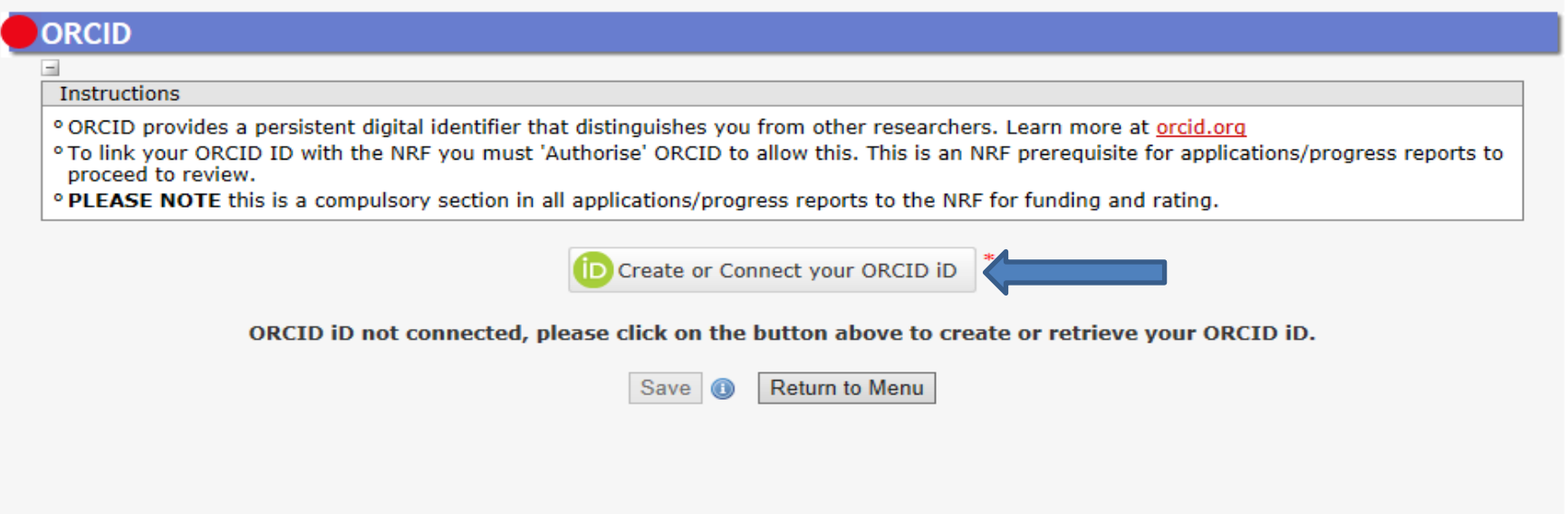

**Step 6:** This is a compulsory section. Please select *"Doctoral"* and *"First Time Applicant"* under *"Type of Scholarship*". For the "Scholarship applying for" section, select *"NRF-Nuffic: Single-site"* if you are applying for fulltime doctoral studies at a Dutch HEI **OR** select *"NRF-Nuffic:*  **Split-site**" if you are applying for full-time doctoral studies jointly developed and implemented by a Dutch HEI and a Partner University in South Africa.

## **Application Category**

Instructions

- <sup>o</sup> First Time Applicant: Honours or Masters or Doctoral applicant without NRF funding for the degree you are applying for in this year.
- <sup>o</sup> Extension Support Applicant: Masters or Doctoral applicant who holds an NRF scholarship for the current degree who is either on second year of Masters or third year at Doctoral level.
- <sup>o</sup> TWAS Doctoral Applicant: Citizens and permanent residents in Africa or developing country outside South Africa at the time of application. (See list of eligible countries/states in the Framework document)
- <sup>o</sup> NRF-Nuffic Doctoral Scholarships: South African citizens or permanent residents apply for either full-time doctoral studies at a Dutch HEI (Single-site mode) OR full-time doctoral studies jointly developed and implemented by a Dutch HEI and a Partner University in South Africa resulting in a joint degree (Spilt-site mode).
- <sup>o</sup> SASAC Applicant: Masters or Doctoral applicants who will be using systems analysis methodology in their research.
- <sup>o</sup> Other: Includes Freestanding, Innovation and Scarce-skills (FISS) and DAAD.
- *<b>• FOR DETAILED AND IN-DEPTH INFORMATION. KINDLY REFER TO THE FRAMEWORK DOCUMENT.*

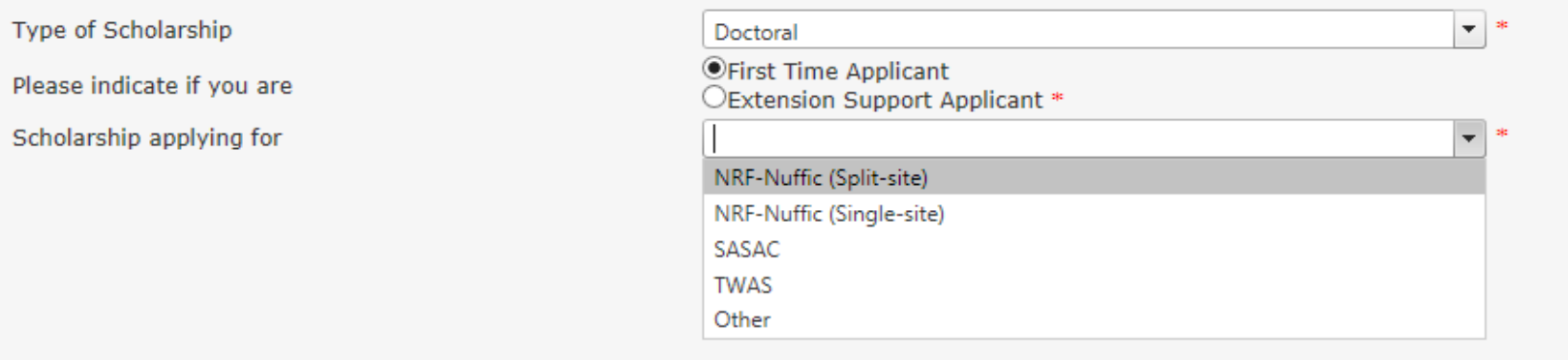

**Step 7:** The **Degree to be funded** section is a compulsory section. Please complete the section accurately and keep the following in mind: (1) The scholarship may not be held concurrently with any other NRF or South African/Netherlands government scholarships. (2) The Scholarship may not be held concurrently with any full-time salaried employment. Students who are in their fourth year of Doctoral study at the time of application, are not eligible for funding.

**Eligible for Sabbatical Grant** – please select "**No**" to this question.

**SAMPLE DE LA FILIPIA DE** 

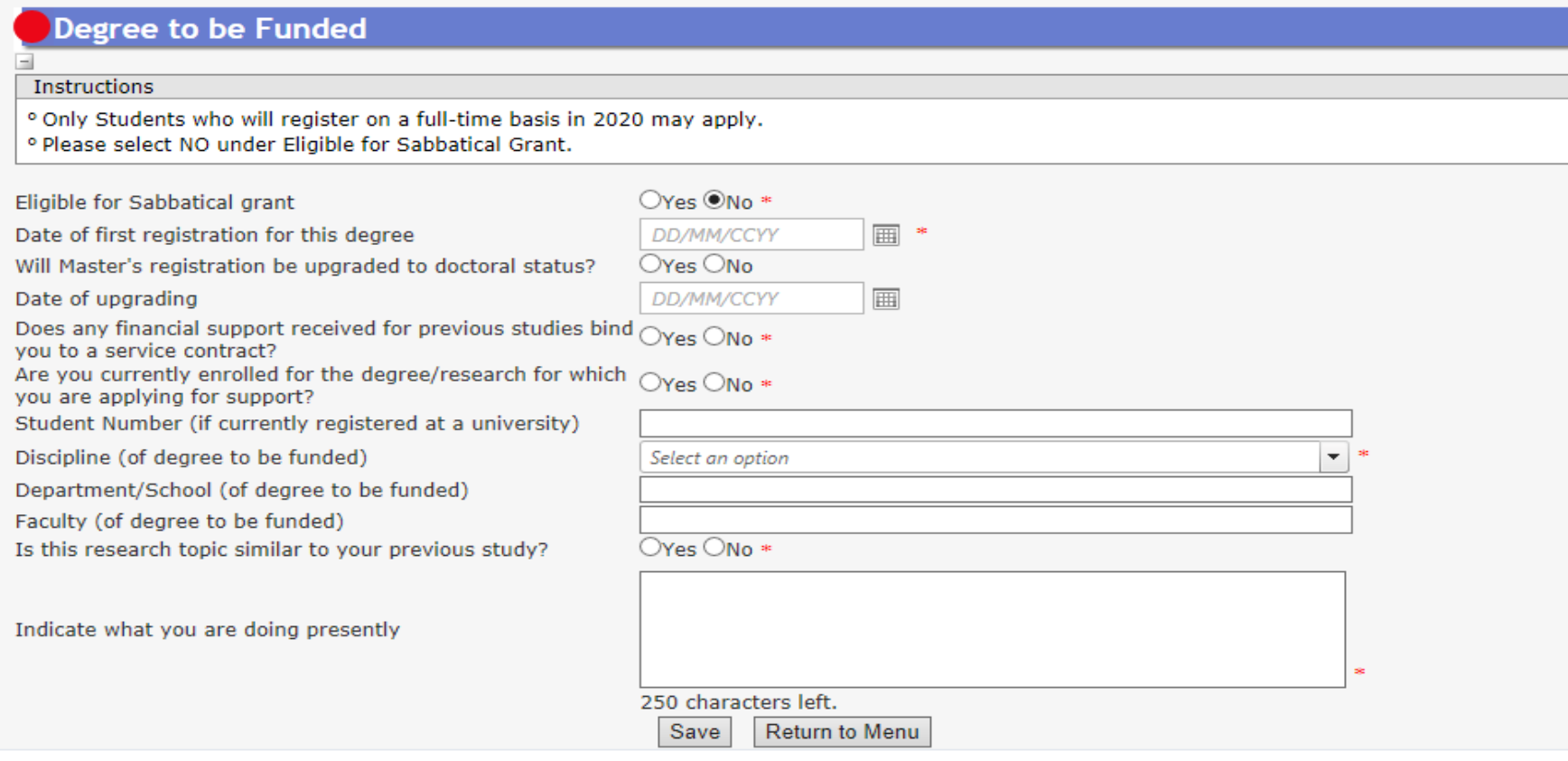

**Step 8:** The *"Research Project Information"* section requires that you select the proposed institution. Candidates applying for the *"Split-site mode***"** should select an institution in South Africa and candidates applying for *"Single-site mode"* must select an institution in the Netherlands.

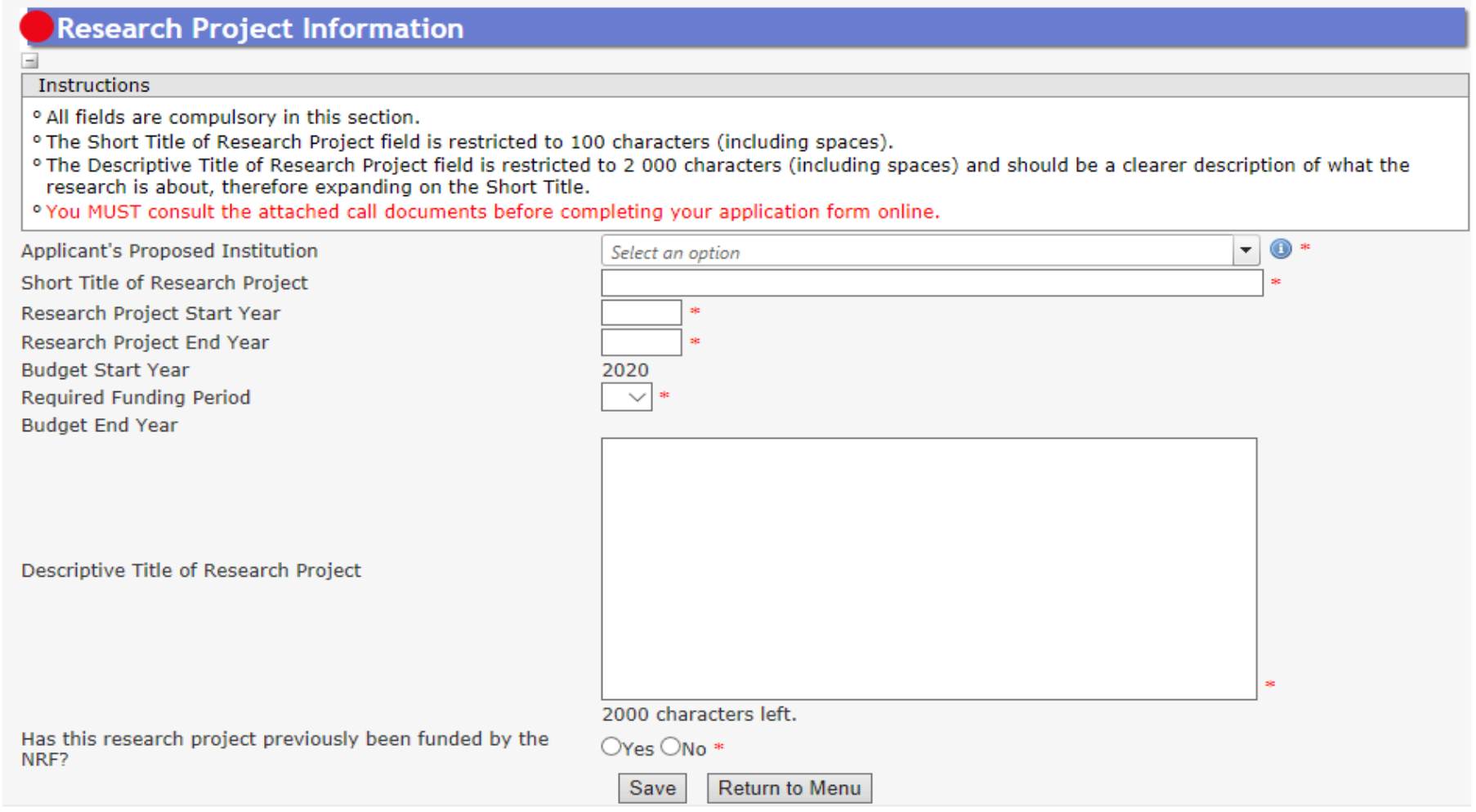

**@NRF Online Submission System** 

**Step 9:** The *Academic Achievements* section is compulsory. Please read the instructions before you complete this section.

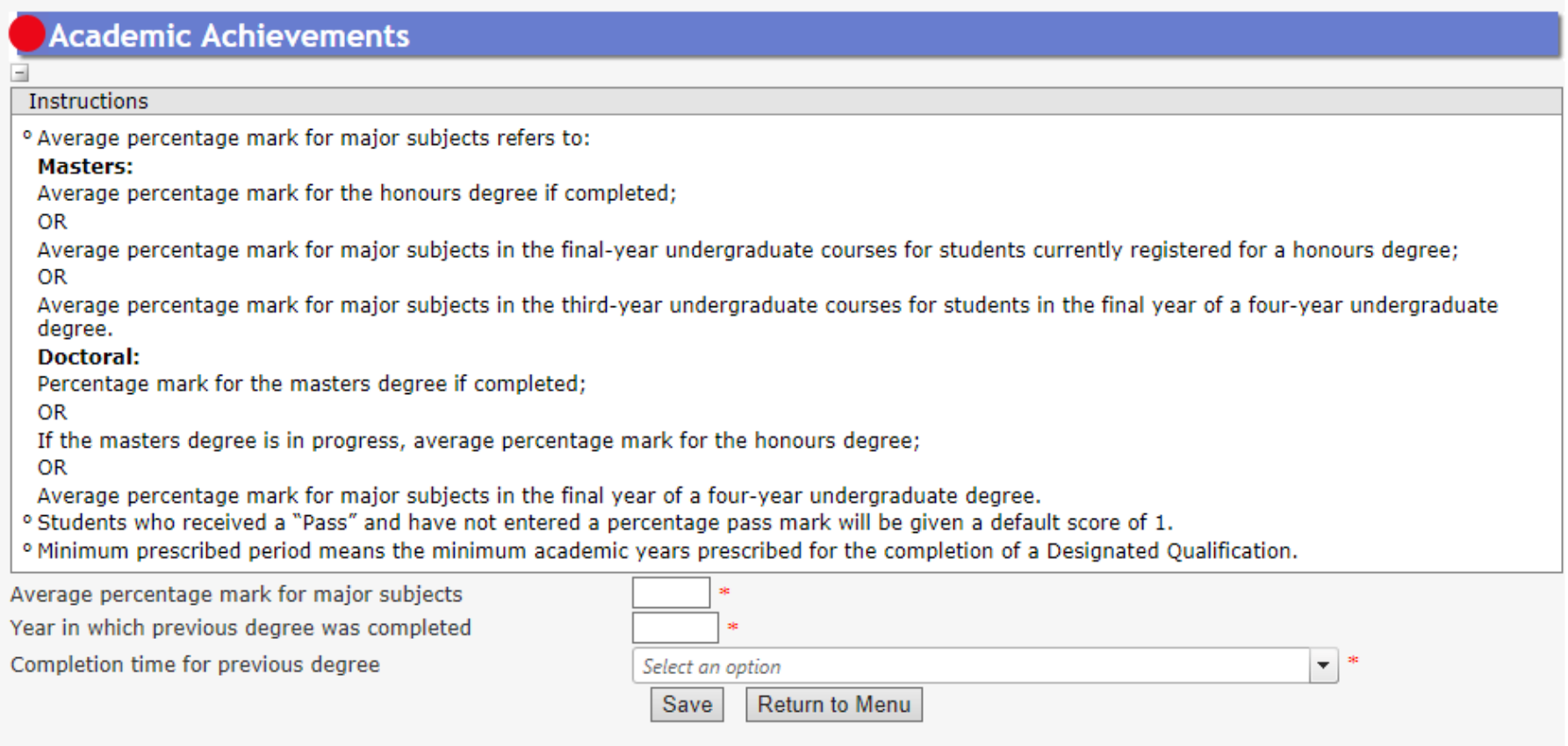

**Step 10:** The *Details of Research* section is one of the most important sections in the application. The section has specific instructions related to each screen. Follow the instructions to complete the section. Applicants must give a concise overview of the proposed research which is taken into consideration during the assessment of the application. The Scorecard that will be used to assess the application can be viewed in the **Framework Document.**

## **Details of Research**

Instructions

· Please note that all fields in this section are compulsory and unless fully completed your application cannot be submitted. <sup>o</sup> Please refer to the Framework document of the call that you are applying for.

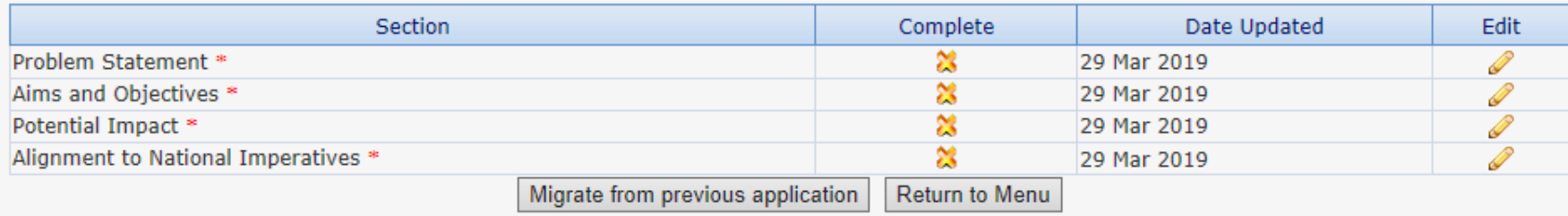

\*Please note that the Details of Research section will only be marked as complete when all the sub-sections have been completed.

**Step 11:** The *National Infrastructure Platform* section is not relevant to this call, select "No plan to access platforms" and save.

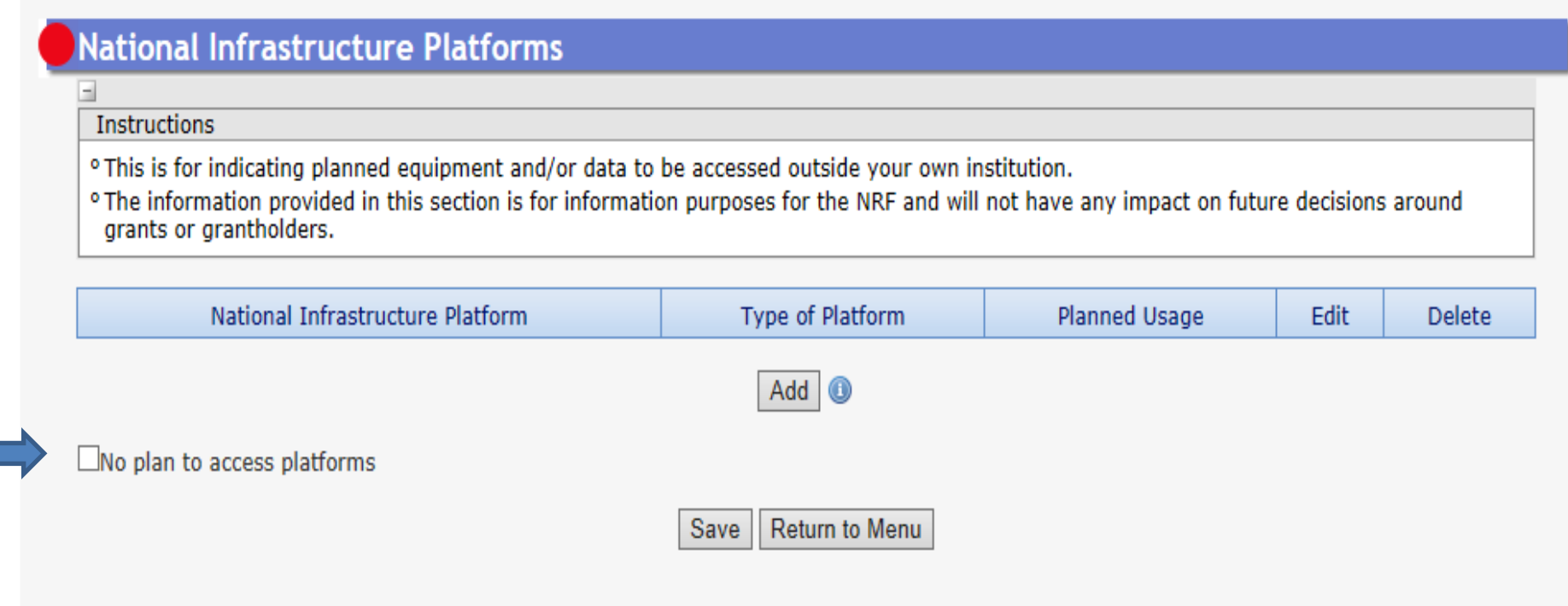

**Step 12:** The *Science Engagement* section is compulsory for reporting purposes. Outline all activities that constitute Science Engagement in this section. If you will NOT be running any science engagement activities, please select "*No science engagement planned*" and save.

#### **Science Engagement Instructions** <sup>o</sup> For the purposes of this application/report, the use of the overarching term science engagement is inclusive of all aspects of public engagement with science, science communication, science literacy as well as science outreach and awareness. It includes all participation by targeted groups of society in a programme aimed at generating mutual understanding and responses to science, including but not limited to awareness, accumulation of knowledge, enjoyment, opinion formulation and scientific literacy. <sup>o</sup> It also embraces a broad understanding of "science" and "the sciences", encompassing systematic knowledge spanning natural and physical sciences, engineering sciences, medical sciences, agricultural sciences, mathematics, social sciences and humanities, technology, all aspects of the innovation chain and indigenous knowledge. <sup>o</sup> Broader impact considers the impact of the activities/project on the public and/or targeted participants in terms of knowledge and/or awareness, behavioural and/or attitudinal change, skills acquisition etc. <sup>o</sup> For more information, click here.

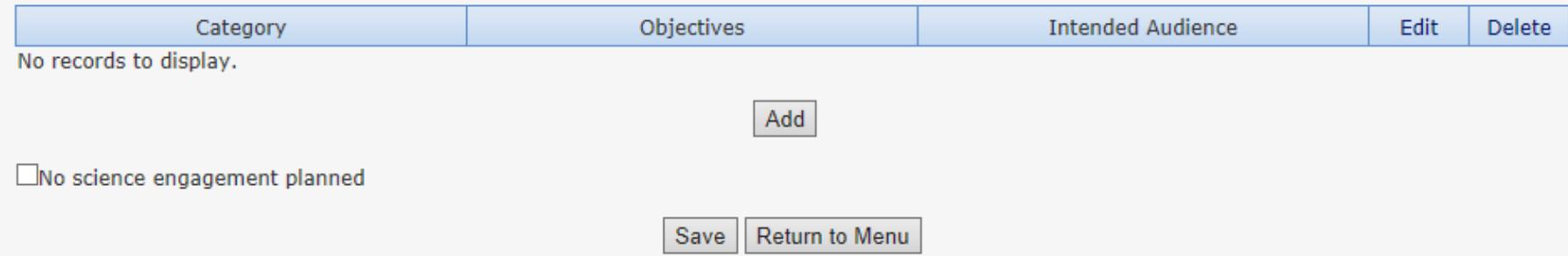

**Step 13:** The *Preferred Panel* section is compulsory. Please read the instructions before you complete this section.

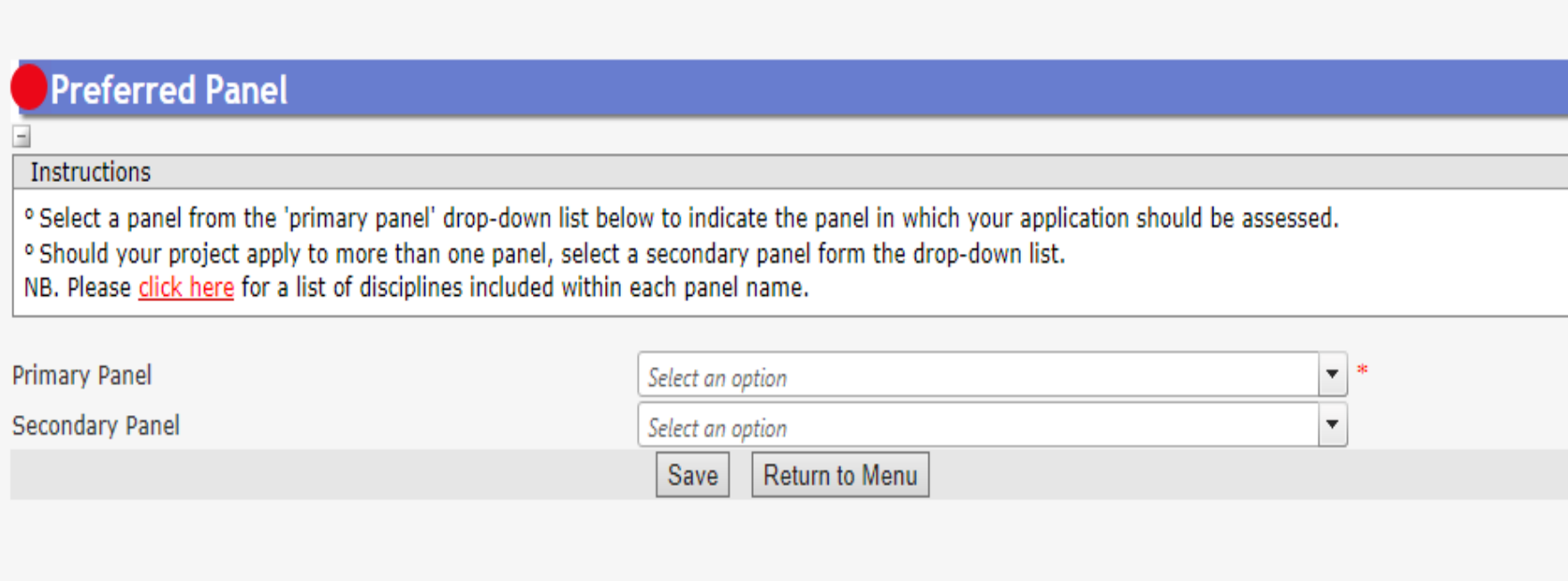

**Empires So** 

**Step 14:** The *Person History* section is required for statistical purposes by the NRF. It allows the NRF to ascertain who previously received

NSFAS (South African National Student Financial Aid Scheme) funding.

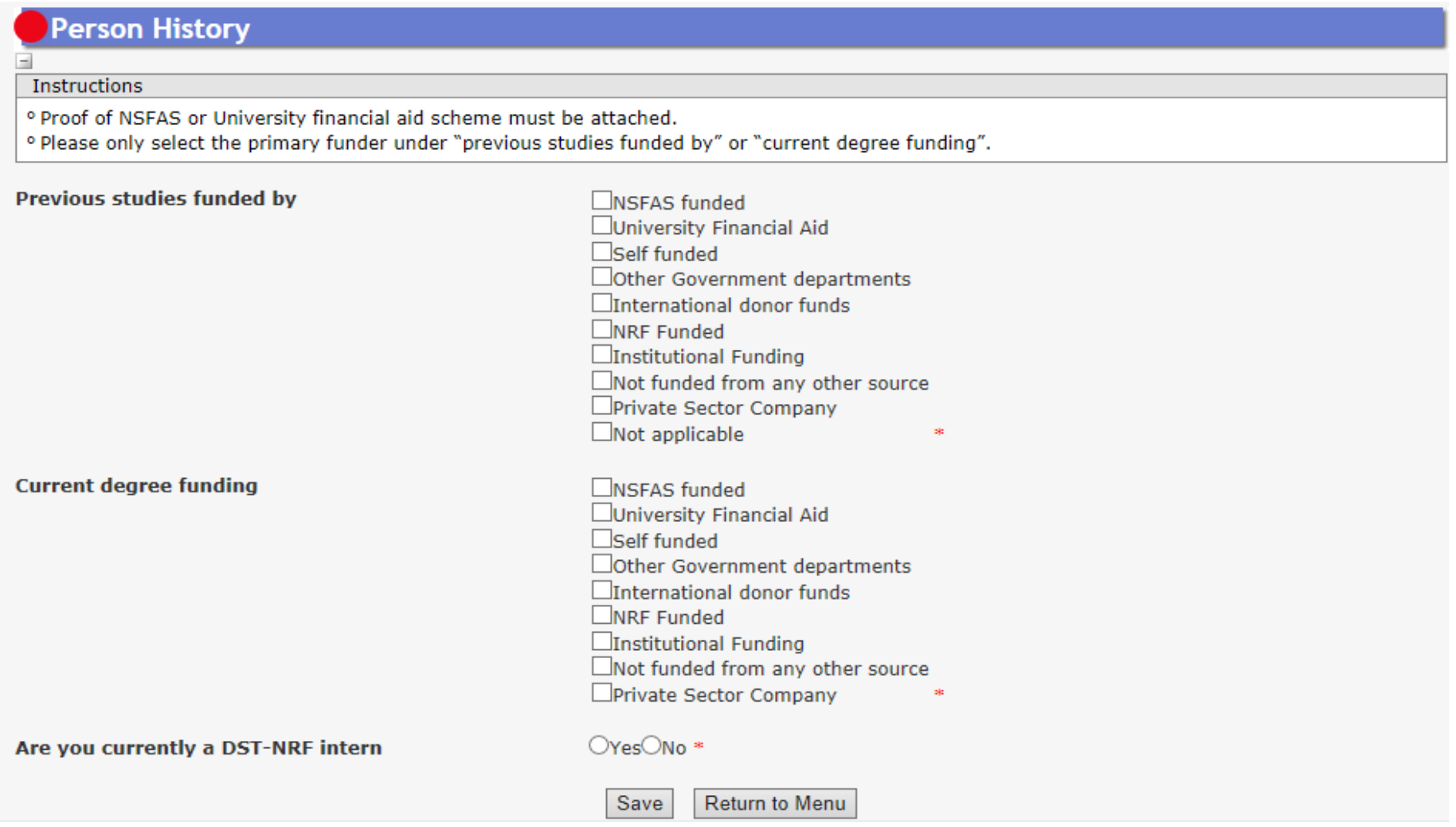

©NRF Online Submission System

**Step 15:** The *Reference* section allows applicants to include academic referees who can comment on the applicant's academic abilities. On final submission of the application, emails requesting a referee's response, are sent automatically to the nominated referees to provide a report on the academic and research capabilities of the applicant. Types of references required are listed below:

- Doctoral Single Site Mode applicants: Master's supervisor, Doctoral supervisor from the host institution in the Netherlands and an academic referee.
- Doctoral Split Site Mode applicants: Master's supervisor, Doctoral supervisor from the institution in the Netherlands, Doctoral supervisor from the institution in South Africa, and an academic referee.

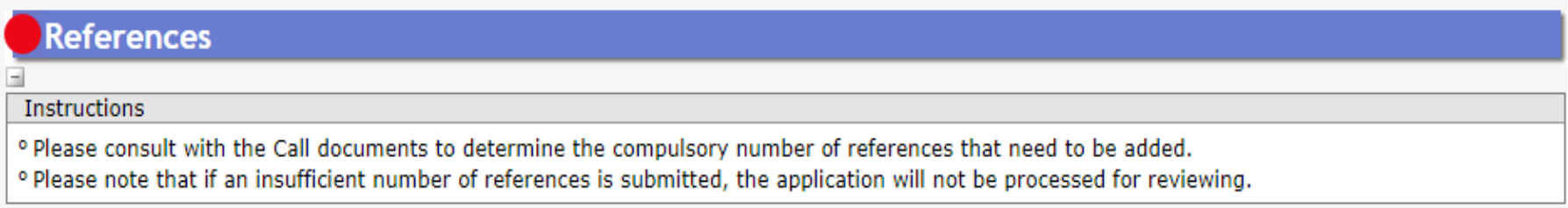

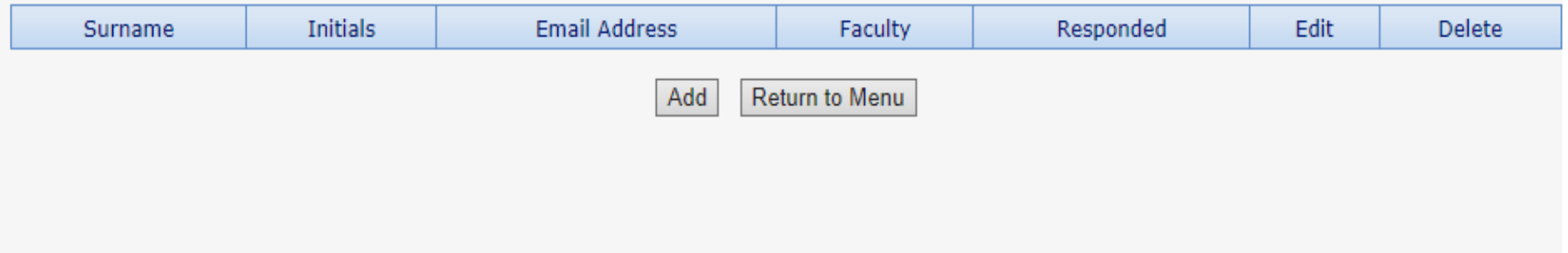

**NB**: The applicant must periodically view the application PDF to ensure that referees have responded to the request.

NRF-Nuffic Doctoral Scholarships Application and Funding Guide Page **21**

**Step 16:** In the *Attachments* section, please print, certify and then scan all the required documents and submit as a single PDF file. The applicant is required to attach the following documents:

- (i) Certified academic record or, in the case of applicants with outstanding fees, attach an official letter (stamped and signed) from the institution, confirming that the transcript is not issued due to outstanding fees owed to the university;
- (ii) Proof of Honours and Masters Qualifications. If your Master's thesis has been submitted for examination and your application is successful, you will have six months to submit the Master's certificate to the NRF. Failure to comply with the stipulated deadline will result in the scholarship being cancelled.
- (iii) Proof of National Student Financial Aid Scheme (NSFAS) or University Financial Aid funding for applicants that have indicated that they were previously funded by NSFAS or University Financial Aid;
- (iv) Provisional letter of acceptance from the Dutch HEI (single site mode)
- (v) A letter of support from the doctoral supervisor at the host institution in the Netherlands confirming the availability of research running costs and other necessary resources for the completion of the doctoral research project(single site mode)
- (vi) Provisional letter of acceptance from the Dutch HEI and South African HEI (split site mode)
- (vii)A letter of support from the supervisors in the Netherlands and South Africa, including a plan for co-supervision and for proposed mobility visits. The letter of support from the doctoral supervisor in the Netherlands institution must also confirm the availability of research running costs and other necessary resources for the completion of the doctoral research project (split site mode).
- (viii) Applicants with disabilities must upload a medical certificate, in support of the disability.

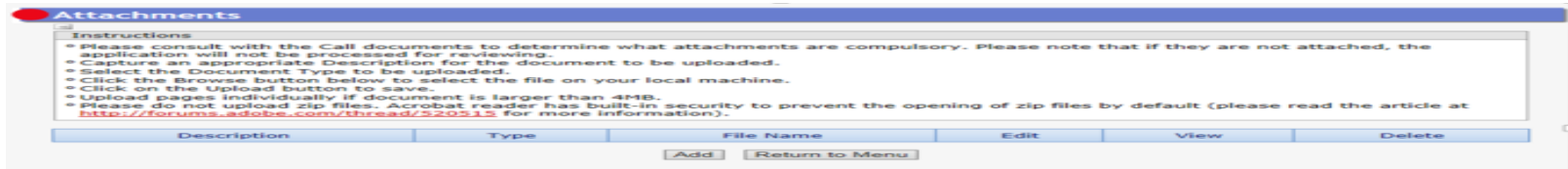

**\*Applications without the required attachments will be rejected.**

NRF-Nuffic Doctoral Scholarships Application and Funding Guide Page **22**

**Step 17: Split site mode applicants must adhere to the local institution's internal closing date for submission of their applications to allow for internal institutional screening and review. The Institution's internal closing date will be determined by the respective Research Office or Postgraduate Office.** DAs must ensure that all proposals are screened and approved through the institution's internal processes **before** submitting the applications to the NRF. The NRF assumes that the respective DAs are satisfied with the standard of all proposals validated and submitted, and that the institution approves and supports the proposed research.

**Step 18:** The final submit button will only be activated when all compulsory sections are complete. If all the compulsory sections are complete and the final submit button does not appear, select any section and resave to refresh the application; you will then see the final submit button. A submitted application is automatically routed to the DA in the Research or Postgraduate Office of the South African institution that was selected, for internal review and validation. **Late applications, additional supporting documentation or information received after the closing date will not be accepted or considered.**

**The NRF will not process applications that are incomplete, contain insufficient or incorrect information, or fail to comply with instructions.** These applications will be rejected. The application must be completed in sufficient detail to allow for a comprehensive review and evaluation by external reviewers. In addition to the electronic application and required attachments, the NRF may request additional information or documentation to support an application if required. Failure to supply such information or documentation upon request may result in the rejection of the application.

#### <span id="page-23-0"></span>**6. Screening and Review Processes**

#### <span id="page-23-1"></span>**6.1. Overview of the Screening Process**

All applications validated by South African institutions and submitted to the NRF, are screened by the NRF for compliance with the eligibility criteria and requirements of the Call for applications. Applications that fail to meet the stipulated requirements will be rejected.

#### <span id="page-23-2"></span>**6.2. Overview of the Review Process**

The NRF's peer review policy requires that all applications be subjected to a review process. Applications submitted for this funding instrument will go through a panel review process.

#### **6.2.1. Panel Review**

Panel members are selected from the NRF database that is updated on a continuous basis, and other sources. In compiling the review panel, the expertise and experience of individuals in application adjudication are taken into account. In assessing the application, agreed assessment criteria are applied in the form of a scorecard (please refer to the **Framework Document**).

The Review Panel provides recommendations to the NRF and the final funding decision is made by the NRF. In awarding grants under this funding instrument, the NRF takes into account the recommendations of the peer review panels, the objectives and equity targets of the funding instrument, and the available funds.

#### <span id="page-24-0"></span>**7. Applications Feedback and Disputes**

Once the review and assessment processes have been completed and the recommended funding decision has been approved by the NRF, the NRF will publish a list of successful applicants on the NRF website at [www.nrf.ac.za/bursaries/calls.](http://www.nrf.ac.za/bursaries/calls) The application status online will indicate whether or not the application has been approved for funding. If your name does not appear on the published list of successful applications, your application was unsuccessful.

Unsuccessful applicants who wish to appeal the funding decision taken by the NRF must follow the appropriate Appeals Process of the NRF. Appeals for this funding instrument will only be considered two to three (2-3) months after the official publication date of the results on the NRF website.

#### <span id="page-24-2"></span><span id="page-24-1"></span>**8. Awardee Responsibilities**

#### **8.1. Reporting**

Continued funding beyond the first year is dependent on the submission of a Progress Report (PR) when the official process has opened on the NRF Online Submission Systems. Continued funding will be considered based on satisfactory progress.

A PR must be submitted by the awardee / grant-holder in a format provided by the NRF, documenting progress made against set objectives and research outputs. The NRF may, in consultation with the Research Office, request interim progress reports for the purpose of implementing corrective measures timeously to ensure that stated objectives are met within stipulated timeframes.

#### <span id="page-25-0"></span>**8.2. Managing changes during the project life cycle**

Changes may occur during the project life cycle due to unforeseen and extenuating circumstances. Please note the following on how to manage the award and subsequent changes (planned or unanticipated) should they arise during the project life cycle.

#### <span id="page-25-1"></span>**8.2.1. Change Requests**

#### **8.2.1.1. Prior Approval Requests**

<span id="page-25-2"></span>Applicants must submit all change requests in writing to the NRF for approval before effecting any changes. The request must have institutional DA endorsement and be submitted to the NRF *via* the South African institution's Research Office / Postgraduate Office for approval prior to the change.

#### **8.2.1.2. Changes in Project Scope, Supervisor or Institution**

<span id="page-25-3"></span>Changes may occur where a project scope, supervisor or institution needs to be changed from the original research proposal, supervisor or institution respectively. The request must have institutional DA endorsement and be submitted to the NRF *via* the Research / Postgraduate Office. Such requests must be forwarded to the NRF 30 days before the change is intended to take place.

#### <span id="page-25-4"></span>**9. Scientific Compliance**

#### <span id="page-25-5"></span>**9.1. Methodology**

The student takes scientific responsibility for the research to be undertaken, including its objectives and the methodology outlined in the project proposal. The student is required to devote the necessary time to the research project in compliance with the work-plan for the research proposal approved by the NRF so as to achieve the project's stated aims and objectives.

#### <span id="page-25-6"></span>**9.2. Intellectual Property Rights**

The intellectual capital generated by NRF funded research must be appropriately protected and exploited for the benefit of South Africa. This condition should not interfere with the Intellectual Property Rights arrangements already made, on condition that the majority of the benefits arising from the intellectual capital accrue to South Africa and its citizens. This condition is aligned with the *Intellectual Property Rights Act, <sup>1</sup>* which will overrides the condition of grant.

#### <span id="page-25-7"></span>**9.3. Ethics**

 $\overline{\phantom{a}}$ 

The student is required to maintain the highest ethical and safety standards in conducting the research, particularly when human and animal subjects are involved. It remains the responsibility of the project

<sup>1</sup> RSA (2008). Intellectual Property Rights from Publicly Financed Research and Development Act 51 of 2008.G*overnment Gazette*, 22 Dec 2008. Vol 522, No 3174

leader to comply with all relevant regulations in this regard, including those of the institution at which the research is carried out. An ethical clearance certificate (where applicable) must be submitted to the NRF in respect of successful applications before funding can be released.